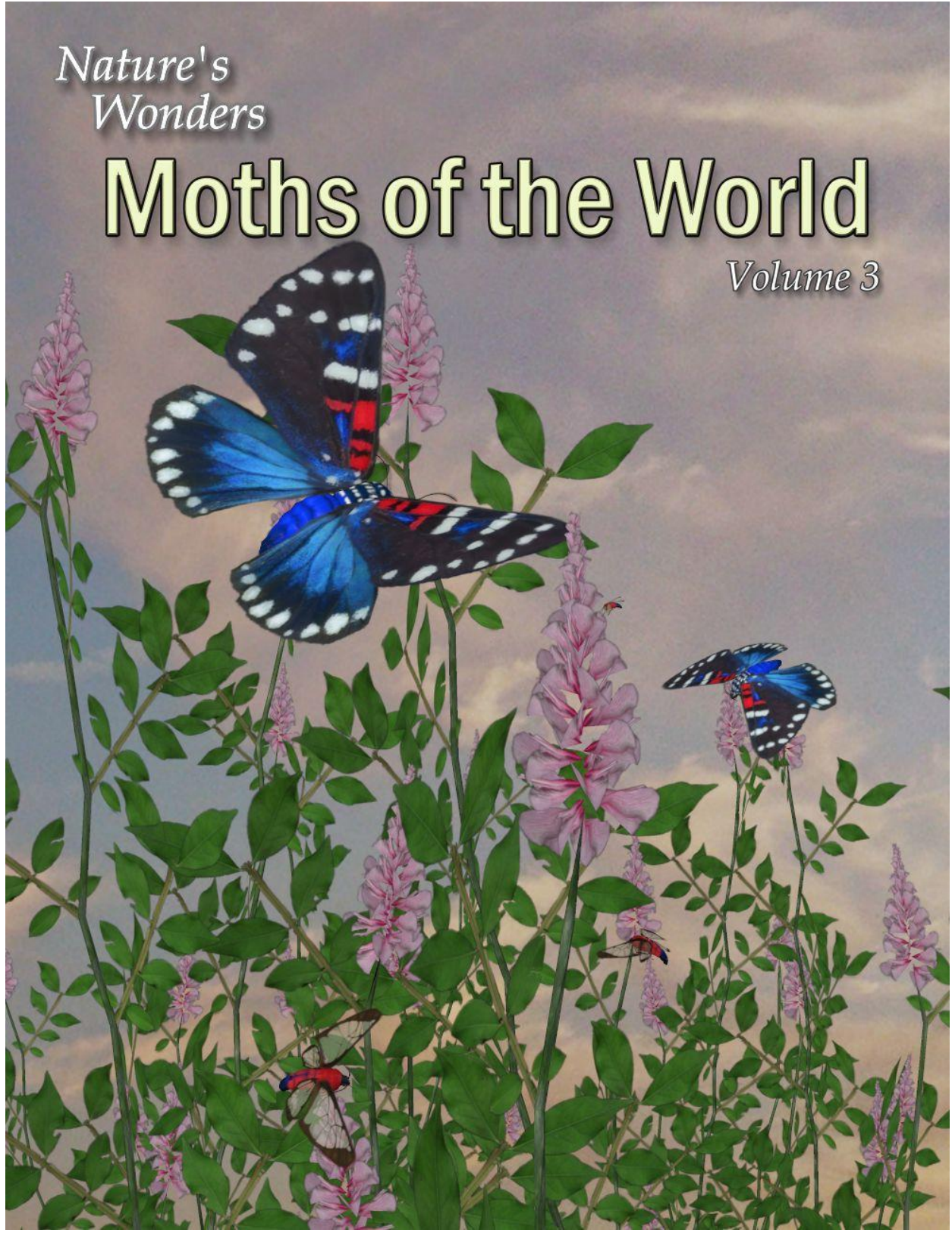

# by Ken Gilliland

#### Nature's Wonders

# Moths of the World

Volume 3

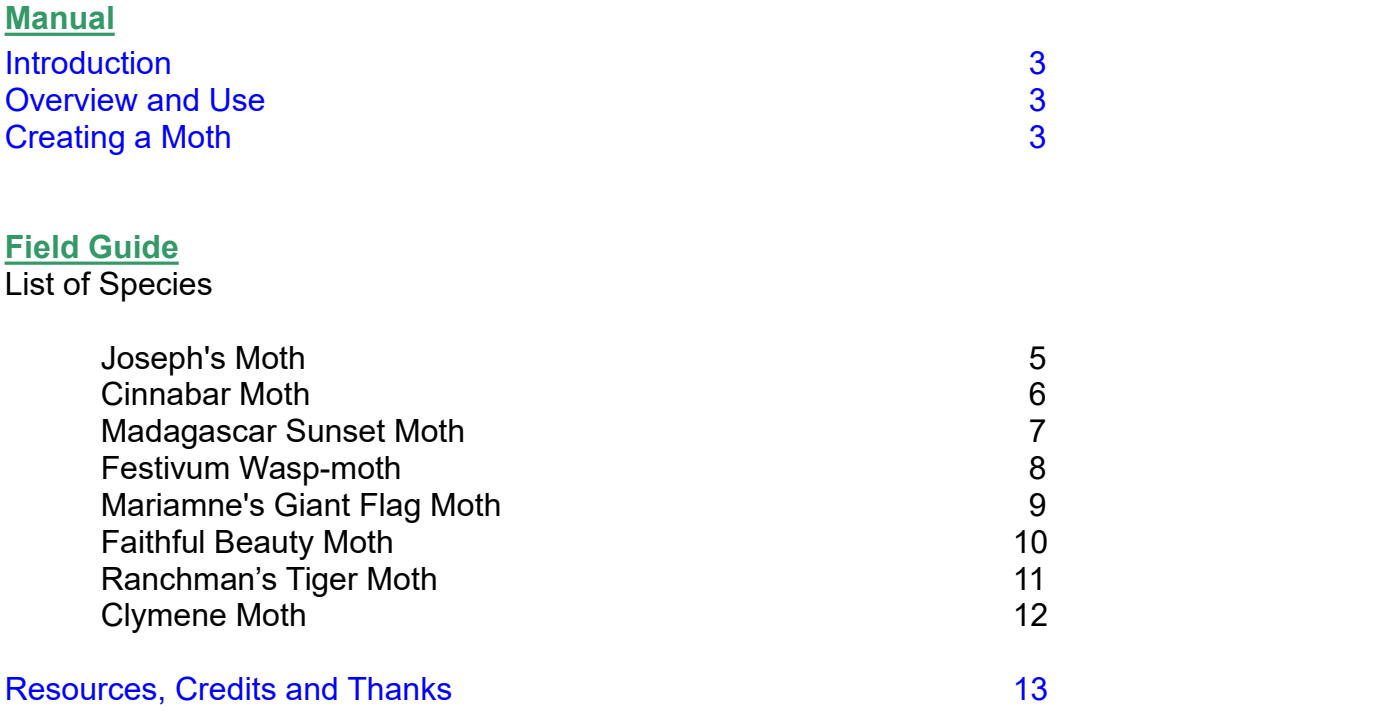

**Copyrighted 2017 by Ken Gilliland www.songbirdremix.com**

*Opinions expressed on this bookletare solely that of the author, Ken Gilliland, and may or may not reflect the opinions of the publisher.*

Nature's Wonders

# Moths of the World

#### Volume 3

### <span id="page-2-0"></span>**Introduction**

Moths comprise a group of insects related to butterflies, belonging to the order *Lepidoptera*. This set includes one of the most spectacular moths in the world, the Madagascar Sunset Moth whose wings mimic a sunset . Also included are the Festivum Wasp-moth whose wasp-like appearance saves it from being eaten and the Faithful Beauty Moth, with it's unusual blue coloring.

## <span id="page-2-1"></span>**Overview and Use**

The set is located within the **Animals : Nature's Wonder** folder. Here iswhere you will find a number of folders, such as **Manuals, Resources** and **Fauna Libraries**. Let's look at what is contained in these folders:

- o **Fauna Libraries:** This folder holds the actual species and poses for the "premade" fauna. The fauna for this set can be found in the following folder(s):
	- **Insects/Moths of the World**
- o **Manuals:** Contains a link to the online manual for the set.
- o **Props:** Contains any props that might be included in the set
- o **Resources:** Items in this folder are for creating and customizing your fauna included in the set
	- **… Based Models:** This folder has the blank, untextured model(s) used in this set. These models are primarily for users who wish to experiment with poses or customize their own species. When using physical renderers such as Iray and Superfly, SubD should be turned to at least "3". For DAZ Studios 3Delight renders, the SubD must be turned from the "High Resolution" setting to the "Base" setting (otherwise some areas will render incorrectly transparent).

### **Loading a Moth using Poser**

1. For this example, we'll create the Luna Moth.

2. Load Poser, select the FIGURES library and go to the "Animals", "Nature's Wonders" and then the Nature's Wonders Fauna Libraries Insect folder.

3. Go to the Moths of the World folder and select the Firefly or Superfly sub-folder.

4. Select the Luna Moth (or a moth of your choice) and load the model clicking the mouse.

## **Loading a Moth using DAZ Studio**

1. For this example, we'll create the Luna Moth.

2. Load DAZ Studio and go to the "Animals", "Nature's Wonders" and then the Nature's Wonders Fauna Libraries Insects folder.

3. Go to the Moths of the World folder and select the Iray or 3Delight sub-folder.

4. Select the Luna Moth (or a moth of your choice) and load the model clicking the mouse.

### **Sizing & Poser Issues**

All the moths included in this set have been scaled to their appropriate sizes in relation to human figure models. In some cases, these moths can be very, very small with a wingspan of around one-inch.

The size of the moths can produce some issues in Poser. The moth may disappear when the camera is in close focus. The "hither" setting on Poser's cameras is set to 0.800 by default. Reducing this setting to "0.0" will correct this issue.

A second issue can appear when rendering a small moth solely (without any other items in the scene). It will produce a default square shadow. It is a known bug with Poser. To correct this issue, include a second larger item off-screen and the shadows will render correctly.

Subsurface scattering does allow some translucency in the moth wings, but does add to render time. Non-Subsurface Scattering shaders have been included in the materials section for Poser users who cannot use SSS (Poser 8 and below) or who prefer not to use this effect. These alternative material settings must be applied **AFTER** the .pz2 (Material/Morph) pose is applied as it properly shapes the generic moth into the selected species.

## <span id="page-4-0"></span>**Joseph's Moth** *(Bracca rotundata)*

The Joseph's Moth has a wingspan of 50-77 mm (2-3 inches). It was Discovered by Bulter in 1877 and is found along the eastern coast of Queensland in Australia. The wings of the adult moth of this species are white with a pattern of yellow and black dots. The thorax is black, and the abdomen is yellow.

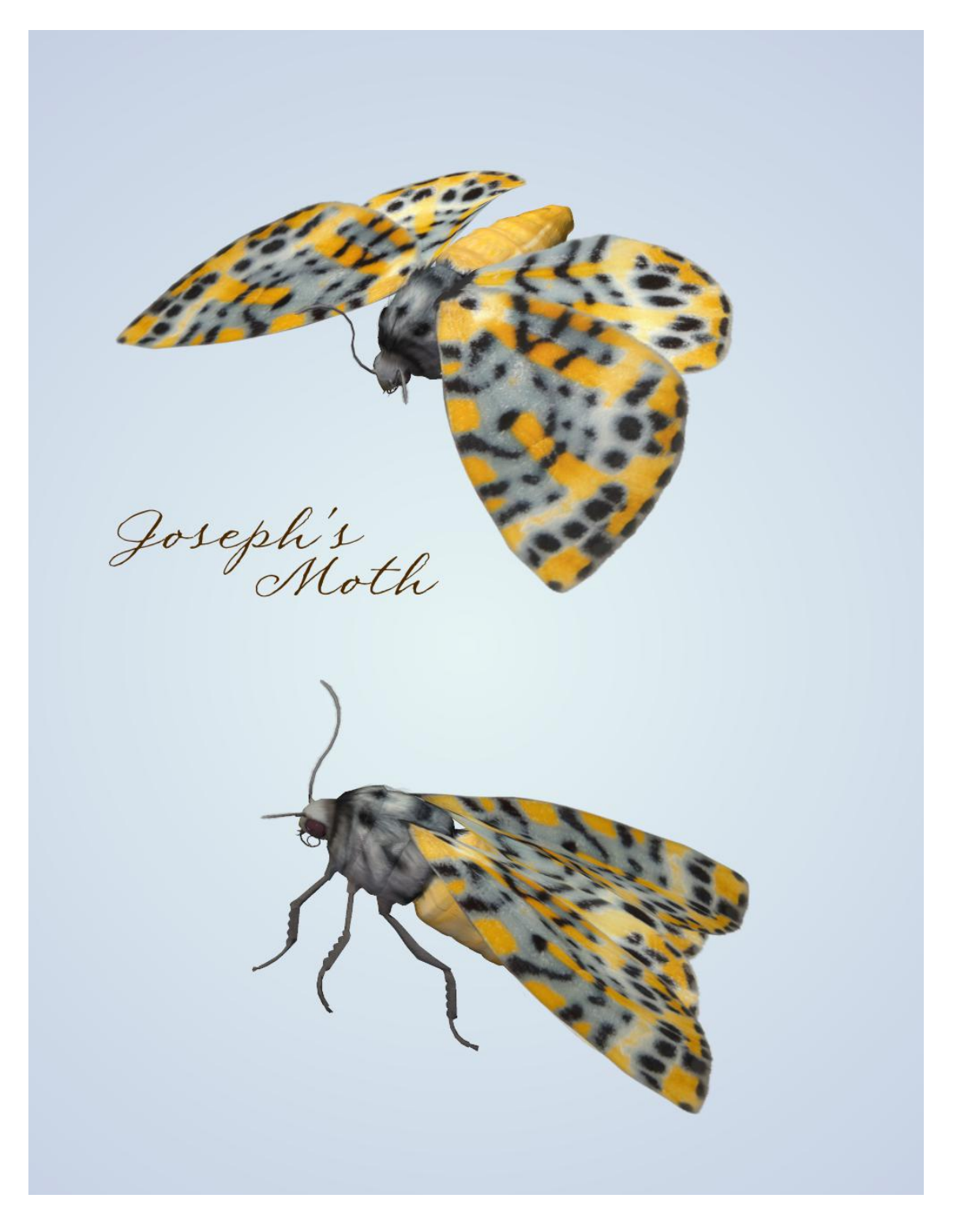

# <span id="page-5-0"></span>**Cinnabar Moth** (*Tyria jacobaeae*)

The wingspan of the Cinnabar Moth is 32–42 mm (1.3–1.7 inches). It is found in Europe and western and central Asia. Also it has been introduced into New Zealand, Australia and North America to control poisonous ragwort, on which its larvae feed. The moth is named after the red mineral cinnabar because of the red patches on its predominantly black wings.

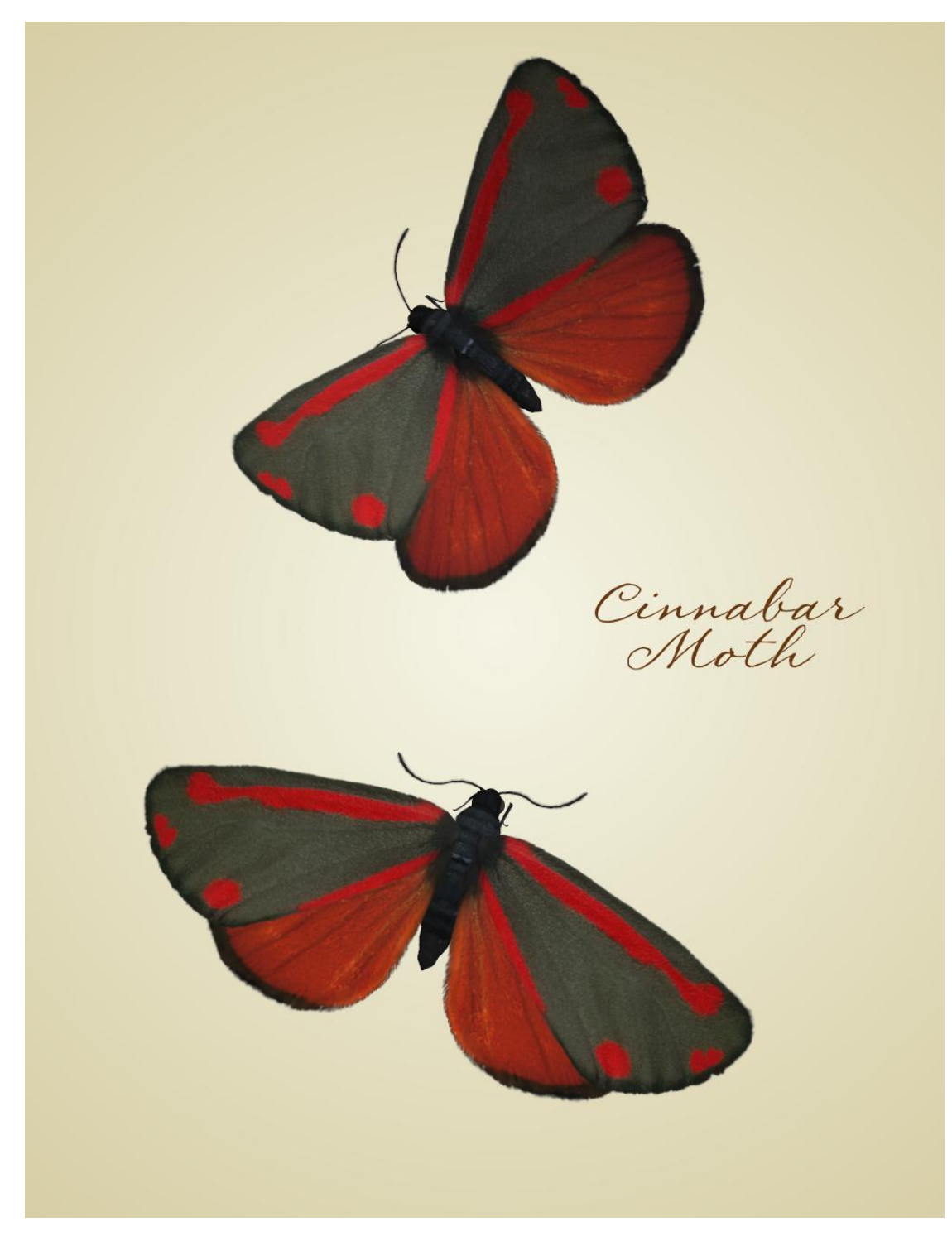

## <span id="page-6-0"></span>**Madagascar Sunset Moth** (*Chrysiridia rhipheus*)

The Madagascar Sunset Moth has a wingspan of 70–90 mm (2.8–3.5 inches). It is endemic to Madagascar and is found throughout the year in most parts of the island. Peak populations are found between March and August, with the smallest numbers between October and December. It is a daylight flier and feeds on 4 types of Omphalea species, which are endemic to Madagascar.

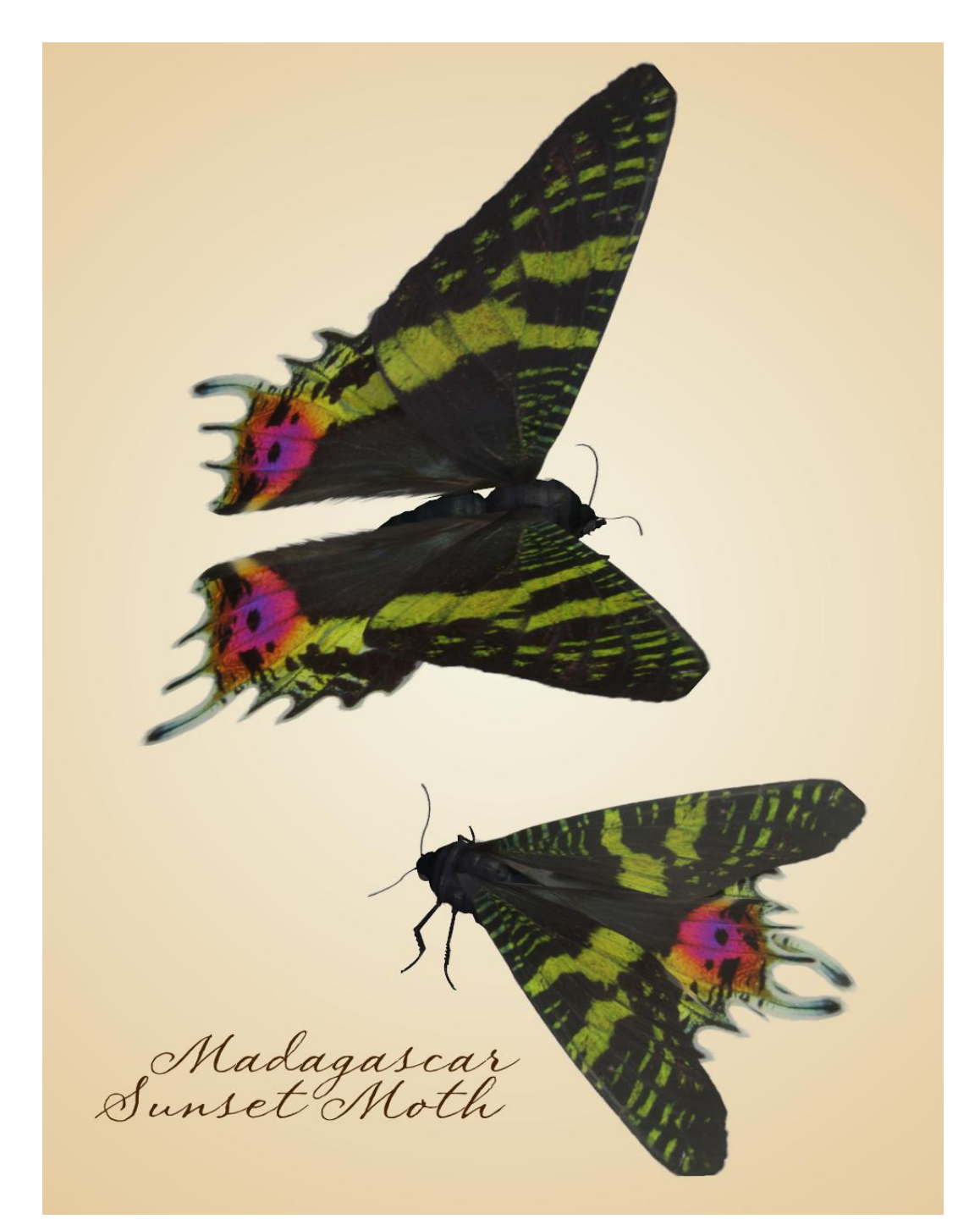

# <span id="page-7-0"></span>**Festivum Wasp-moth** (*Cosmosoma festivum*)

The Festivum Wasp-moth has a wingspan of 30 mm (1.2 inches). It is found in the Americas (Mexico, Guatemala, Belize, Costa Rica, Honduras, southern Florida and southern Texas). This moth mimics the coloring and shape of a wasp, as predators are less likely to feed on something that might sting them. Adults are sexually dimorphic.

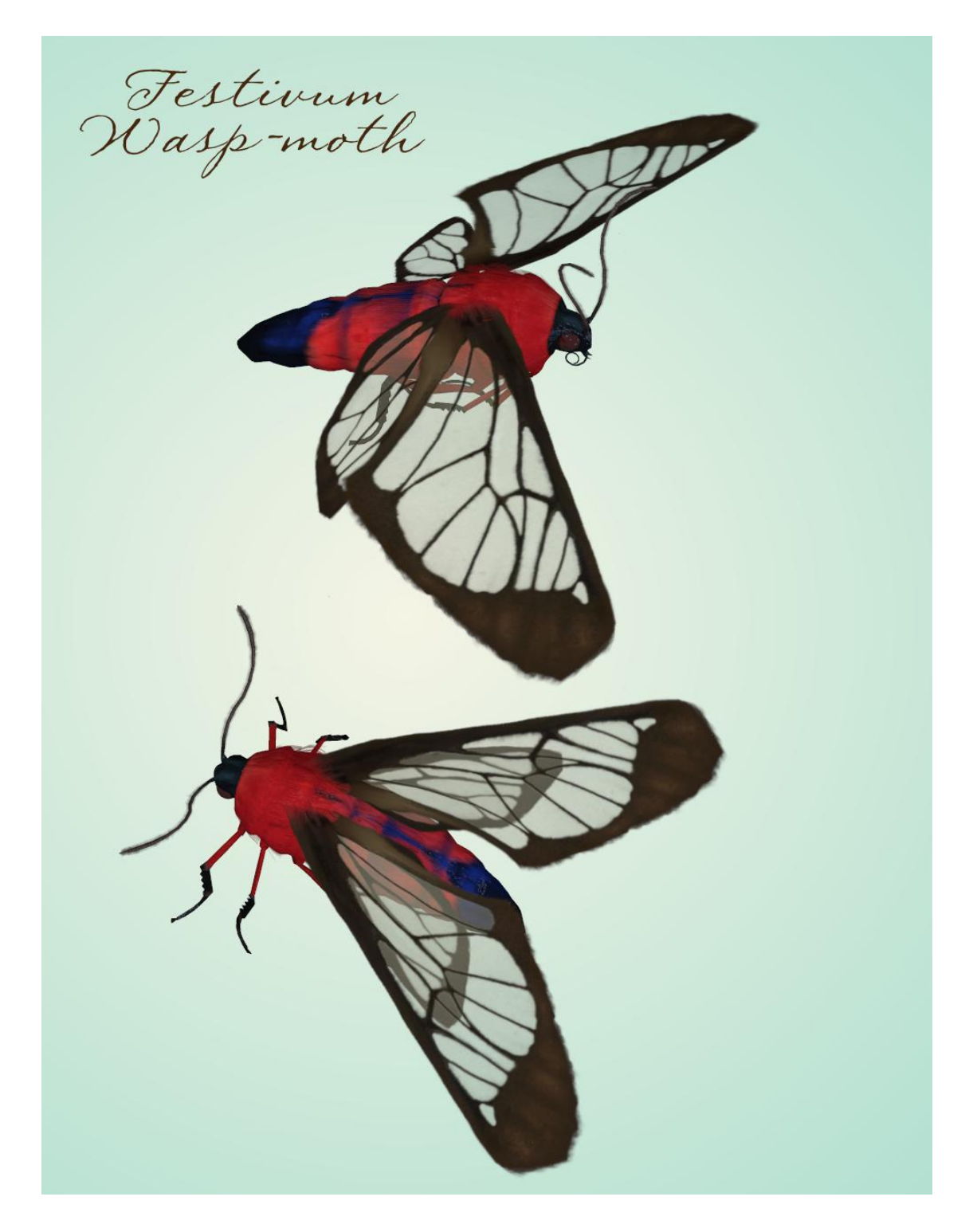

## <span id="page-8-0"></span>**Mariamne's Giant Flag Moth** (*Dysschema mariamne)*

The Mariamne's Giant Flag Moth has a wingspan of 76 mm (3 inches). There are two populations of this species; one ranging from the southwestern United States to northwestern Mexico and the other, from eastern Mexico to Panama. The sexes of this species are dimorphic. This moth feeds on Bickellia, Eupatorium, Senecio and Vernonia.

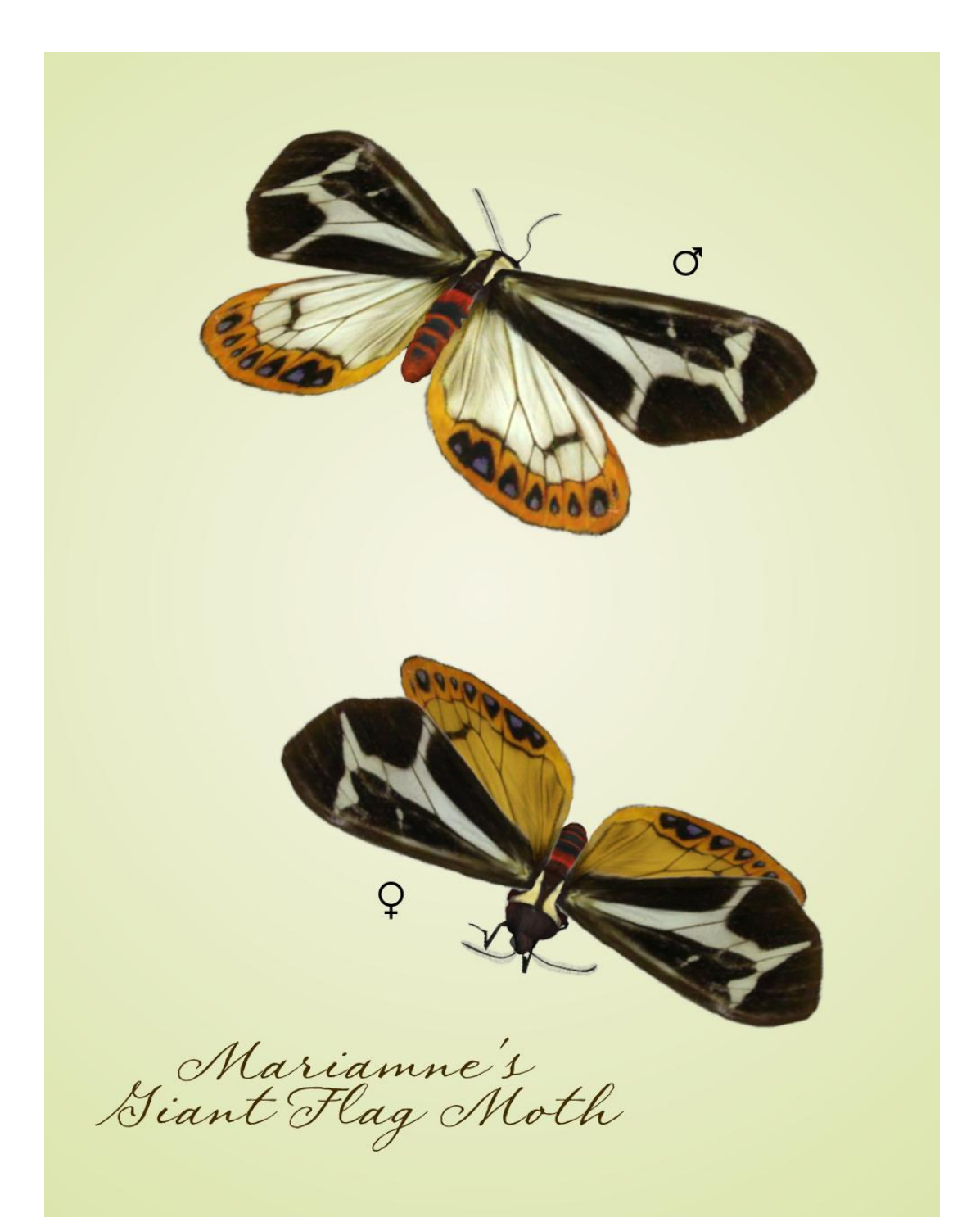

# <span id="page-9-0"></span>**Faithful Beauty Moth** (*Composia fidelissima*)

The Faithful Beauty Moth has a wingspan of up to 48–64 mm (1.9-2.5 inches). It is found in southern Florida and the West Indies, including Cuba. It feeds on *Stephanotis* (jasmine) and prefers tropical hardwood thickets.

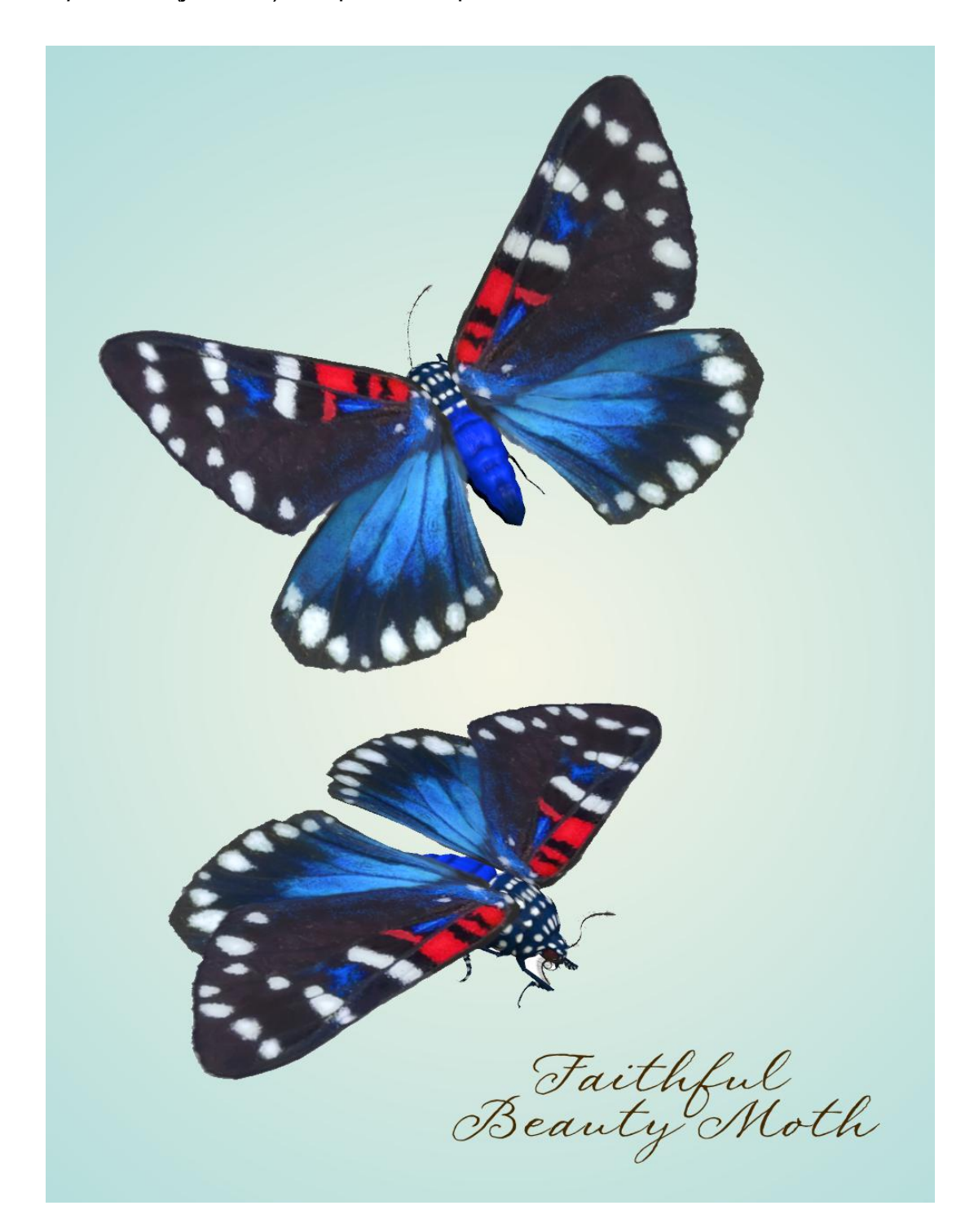

## <span id="page-10-0"></span>**Ranchman's Tiger Moth** (*Platyprepia virginalis*)

The Ranchman's Tiger Moth has a wingspan of 26-31 mm (1-1.2 inches). It is widely distributed in lower elevations of western North America, with colonies tending to be isolated and sporadic. In western Oregon, it is found in wet lowland prairies, damp meadows, and wet Ash forests in riparian zones. Populations found east of the Cascades typically occur in damp meadows and riparian zones.

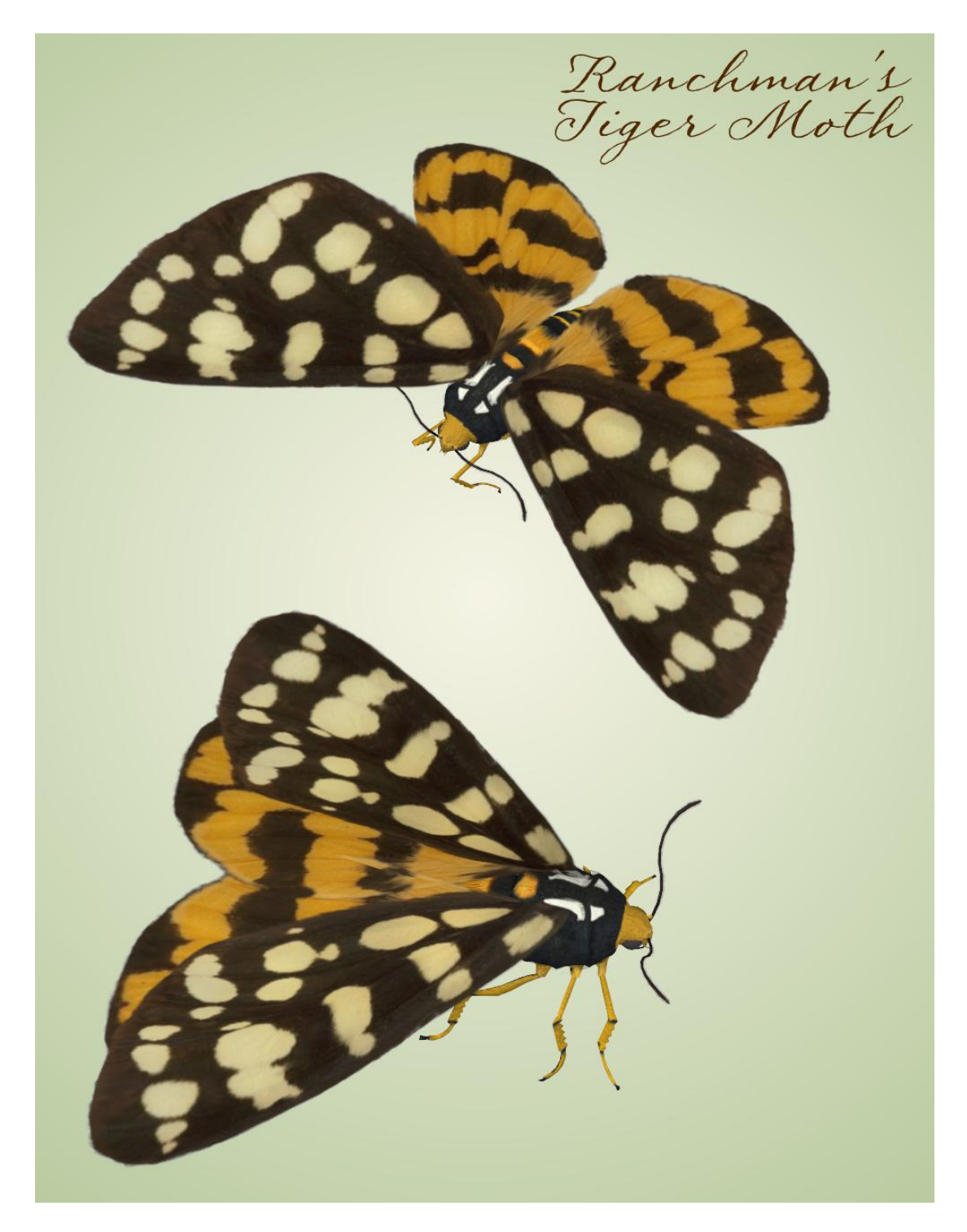

# <span id="page-11-0"></span>**Clymene Moth** (*Haploa clymene*)

The Clymene Moth has a wingspan of up to 40-55 mm (4.7 inches). It is found in North America from Maine and Quebec in the north, to Florida in the south and west to Kansas and Texas. It is active both during the day and at night. In the daytime it is found on the leaves of *Eupatorium* species, oaks, peach, and willow.

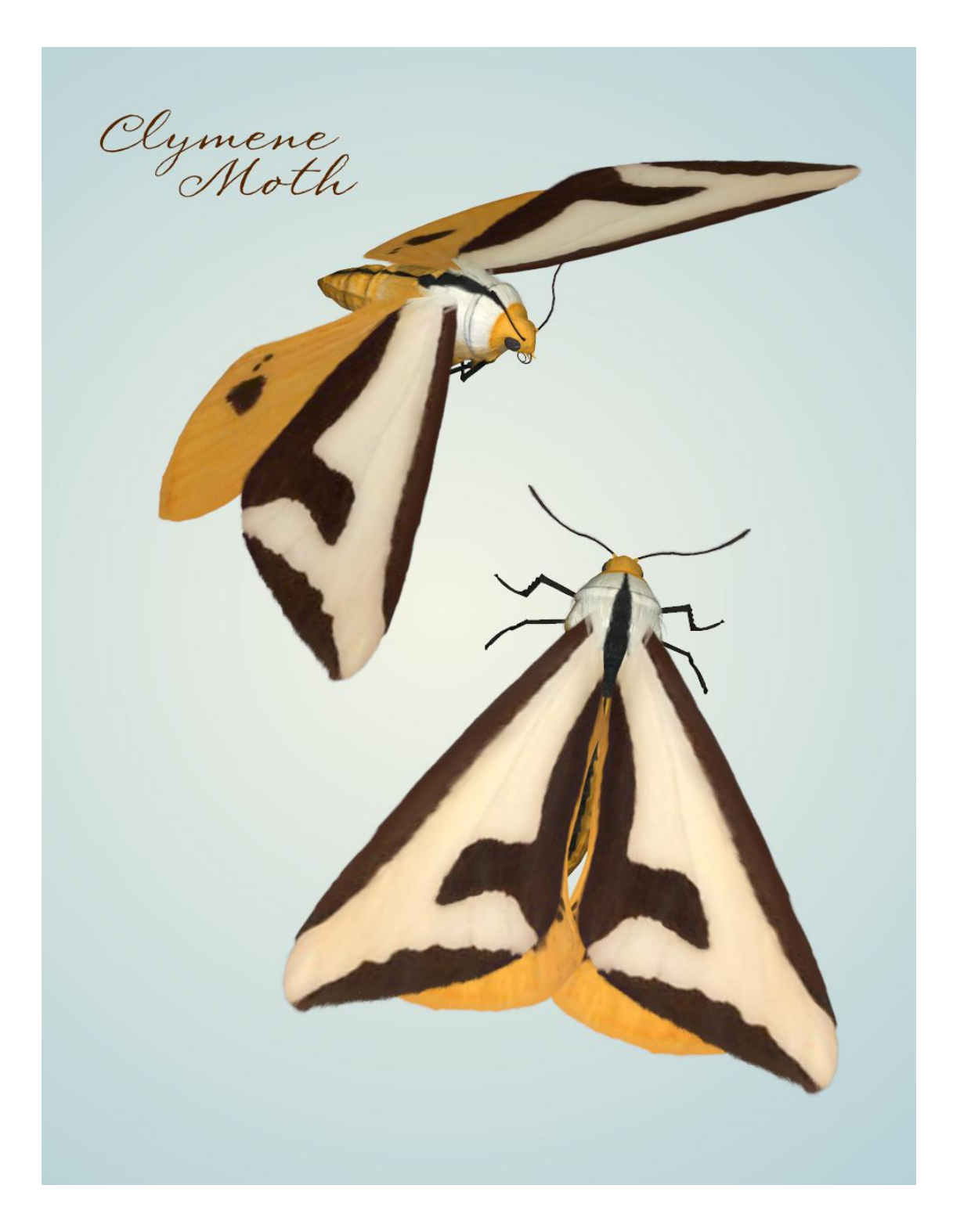

## <span id="page-12-0"></span>**Special Thanks to…**

**….my betatesters** (FlintHawk)

# **Species Accuracy and Reference Materials**

The author-artist has tried to make these species as accurate to their real life counterparts as possible. Moths of the same species vary considerably, just as all others do in nature. The moths were created using the correct field markings and the most common similarities.

With the use of one generic model to create dozens of unique moth species, some give and take is bound to occur. In addition, 3D-models have many technical challenges, which make exact representations difficult, if not impossible. It's best to think of these moths represented as resembling the particular species, and they may not, in some cases, be 100% scientifically accurate.

The model and morphs were created using Luxology's Modo. The texture maps were created in Corel's Painter. The model was rigged in Smith-Micro's Poser 2014 and materials created in Smith-Micro's Poser 2014 and DAZ's DAZ Studio.

#### **Internet Sources:**

- **Wikipedia** ([http://www.wikipedia.com\)](http://www.wikipedia.com/)
- **Pacific Northwest Moths** [\(http://pnwmoths.biol.wwu.edu/\)](http://pnwmoths.biol.wwu.edu/)
- **Butterflies and Moths of North America** ([http://www.butterfliesandmoths.org\)](http://www.butterfliesandmoths.org)

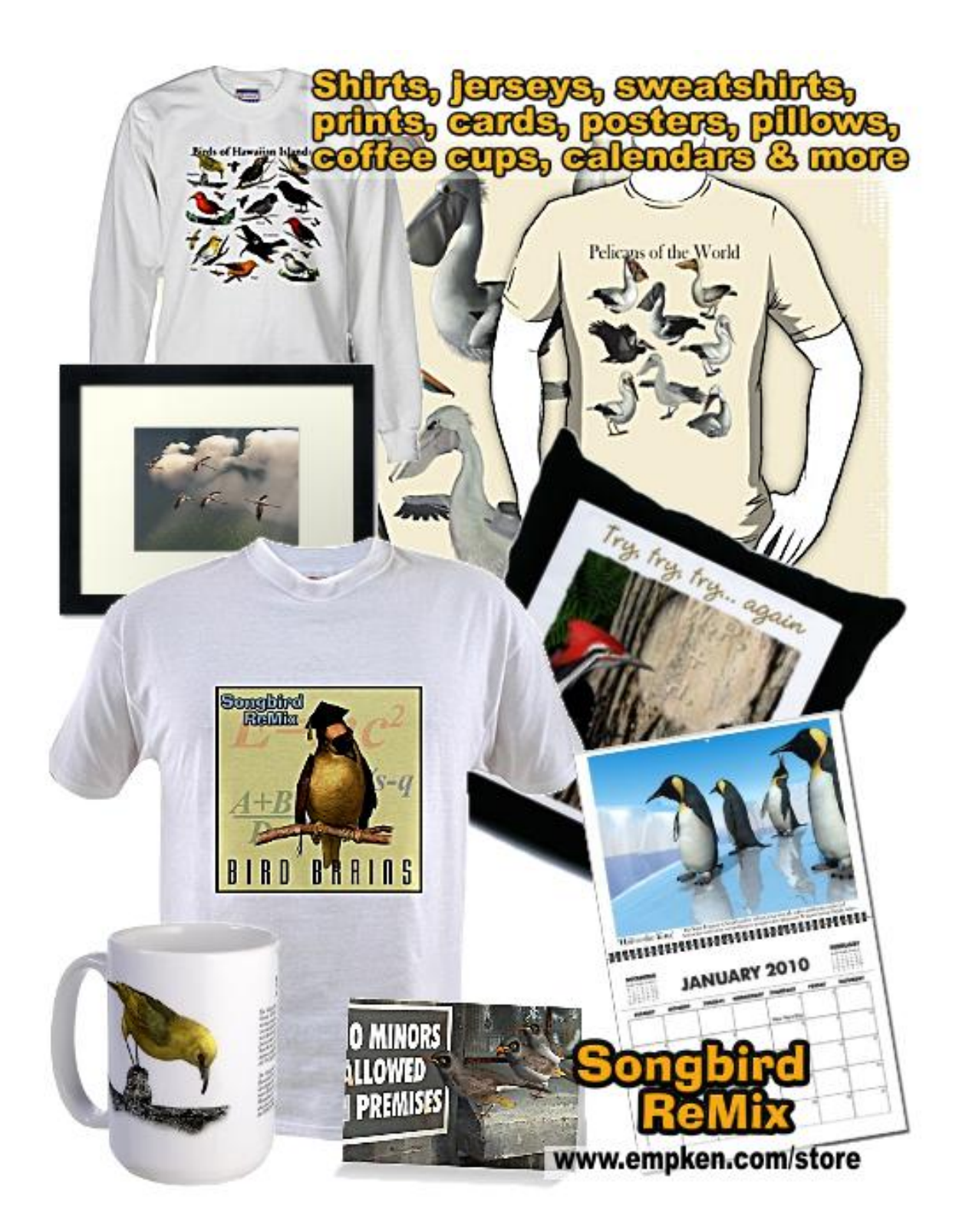